# CSCI 204: Data Structures & Algorithms *Revised by Xiannong Meng based on textbook author's notes*

# **Binary Tree Implementation** Revised based on textbook author's notes.

## Binary Tree Implementation

⚫ Many different implementations. We'll discuss two.

- ⚫ Linked node based
- ⚫ Array based

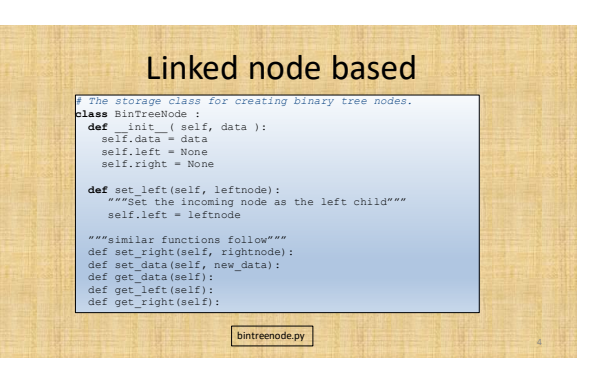

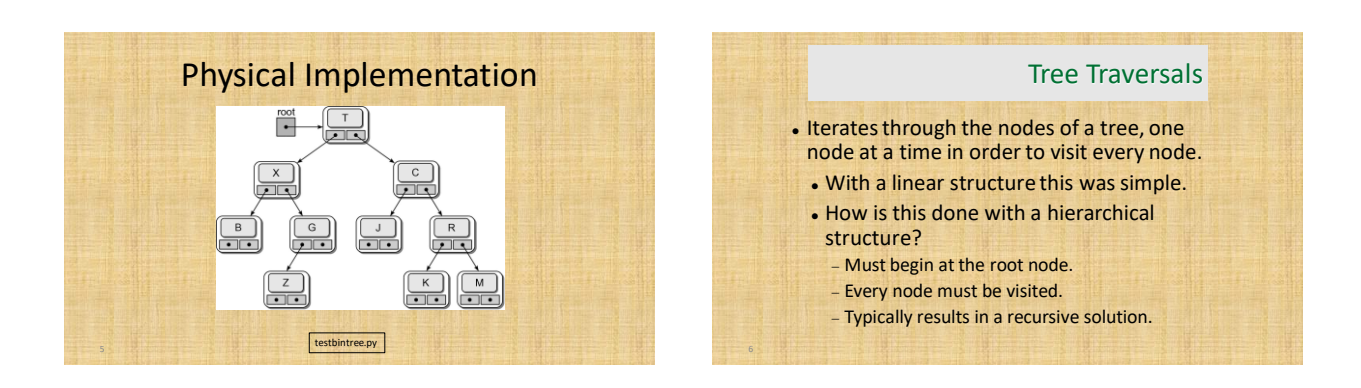

#### Preorder Traversal Preorder Traversal • After visiting the root, 1. Visit the node.<br>2. Traverse the left subtree. ⚫ traverse the nodes in the left subtree 3. Traverse the right subtree ⚫ then traverse the nodes in the right subtree. visit the node  $\qquad\qquad$ traverse the 2<br>left subtree traverse the<br>right subtree  $\overline{3}$  $left$ right subtr

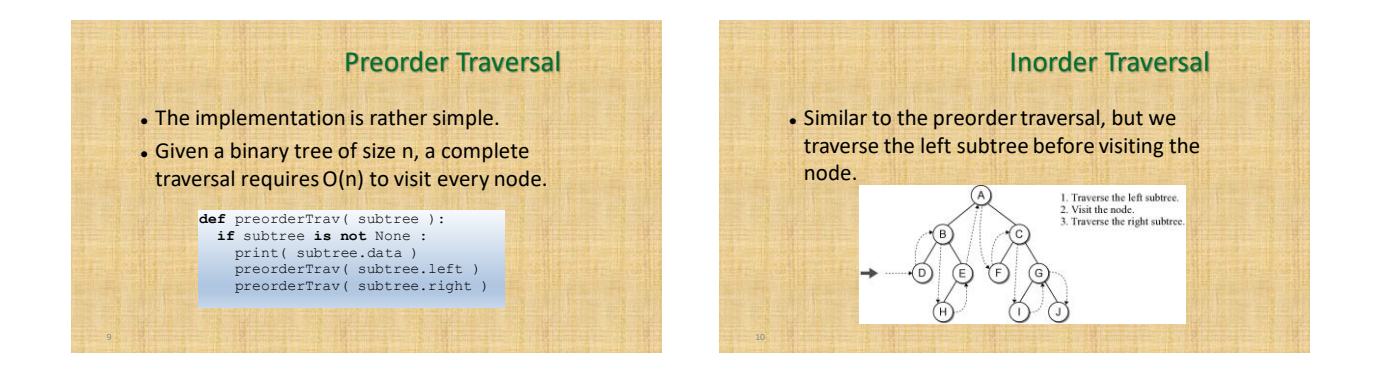

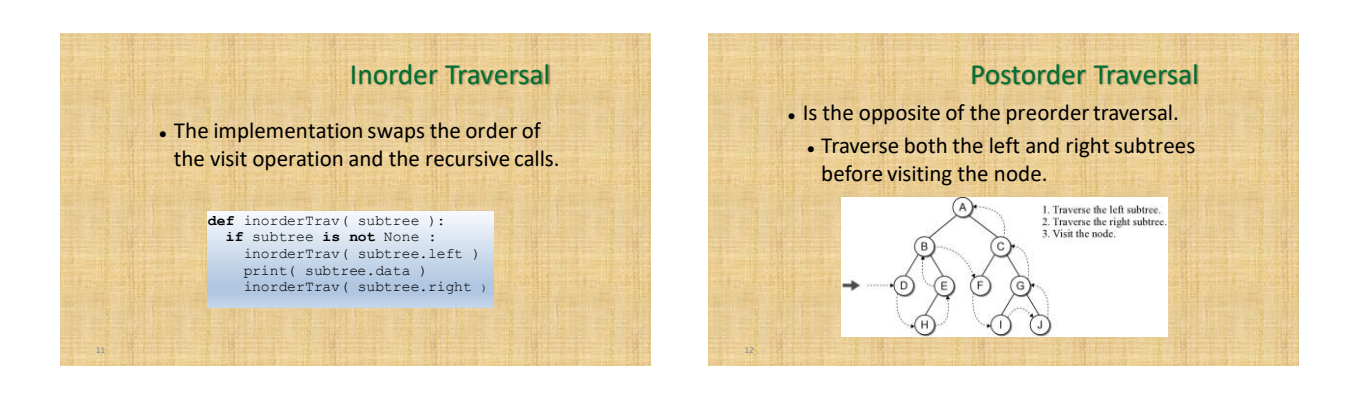

# Postorder Traversal ⚫ The implementation swaps the order of the visit operation and the recursive calls. **def** postorderTrav( subtree ):<br> **if** subtree **is not** None :<br>
postorderTrav( subtree.left )<br>
postorderTrav( subtree.right )<br>
print( subtree.data )

## Breadth-First (level order) Traversal

- ⚫ The nodes are visited by level, from left to right. (a.k.a. level-order traversal)
- ⚫ The previous traversals are all depth-first traversals.  $\cdot$ A)

(H

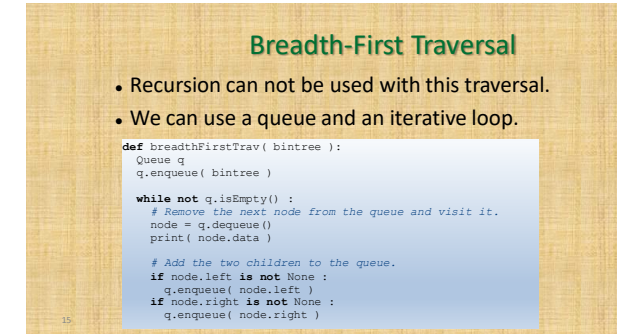

### Array based binary trees

- It is very natural to implement binary trees using linked nodes.
- For binary tree that has "many" nodes, it may be more effective and efficient to implement it using an array!